# **2 Análise e simulação de redes elétricas lineares**

## **2.1 Introdução**

Neste capítulo será feita uma revisão de conceitos fundamentais de redes elétricas. Também será feito um resumo da técnica de análise nodal para simulação de redes lineares. Esta técnica foi escolhida por ser bastante difundida no setor elétrico, englobando desde análises fasoriais à simulação incluindo transitórios, como a que será abordada neste trabalho. Serão apresentadas as equações básicas para redes elétricas, assim como os conceitos de teoria de grafos importantes à sua aplicação automatizada.

## **2.2 Grafos**

Quando dois ou mais componentes elétricos (resistores, capacitores, etc.) são conectados, temos a formação de uma rede elétrica, que, naturalmente depende dos elementos interconectados – relações eletromagnéticas – e da forma como são conectados. Chama-se de topologia da rede, o conjunto de todas as propriedades que surgem da estrutura ou geometria da rede [5], ou seja, da maneira como os componentes elétricos estão interconectados.

As propriedades topológicas de uma rede são, portanto, independentes dos tipos dos componentes elétricos utilizados. Isto é ressaltado quando se substituem os componentes por simples segmentos de linhas, que chamaremos de elos, esquecendo que ali estaria um resistor, capacitor ou indutor, por exemplo. Os elos têm em suas extremidades nós. A teoria de grafos lineares trata exatamente das propriedades topológicas da rede.

A seguir são apresentadas algumas definições fundamentais sobre a teoria de grafos lineares.

### **2.2.1 Definições**

**Grafo Linear:** Um grafo linear é um conjunto de pontos, chamados nós, e linhas chamados elos. Cada elo tem em seus extremos exatamente dois nós. Quando um nó é ligado a um elo, diz-se que este elo é incidente ao nó.

A correspondência entre um circuito e um grafo é imediata, como se pode observar na Figura (2.1), onde estão representados um circuito e seu grafo correspondente.

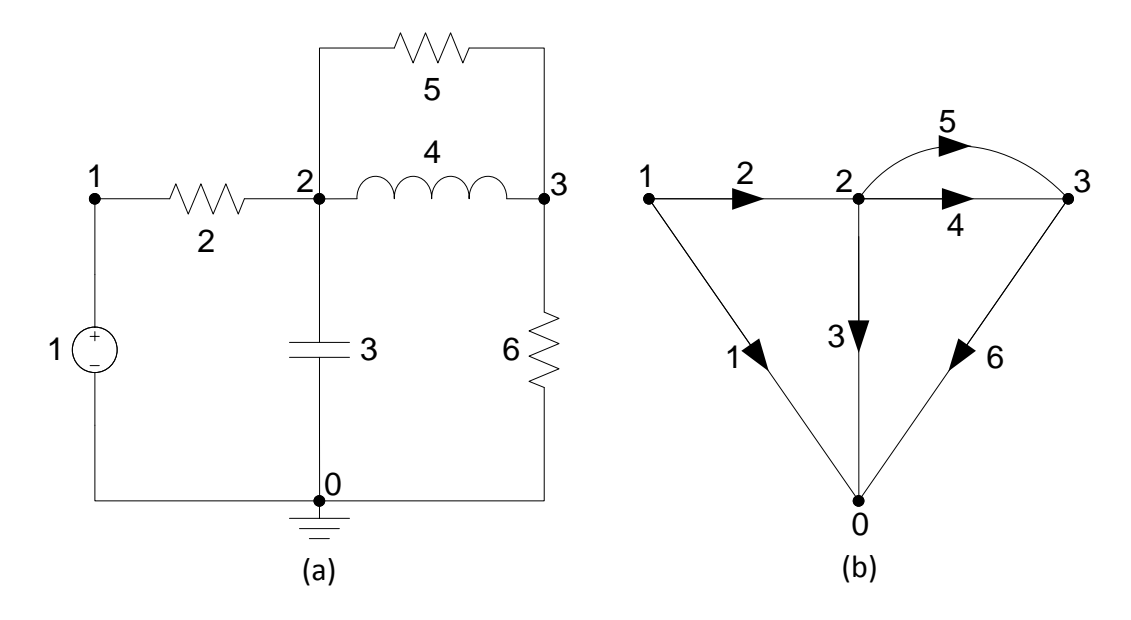

Figura 2.1– (a) Circuito e (b) Grafo correspondente

Cada elo na Figura (2.1b) apresenta uma seta para indicar sua orientação, indicando uma orientação entrando ou saindo do nó (os casos em que o elo sai e retorna ao nó não interessam a esse trabalho, não sendo por isto abordados no texto). Grafos com elos orientados são chamados de grafos orientados, enquanto os com elos sem orientação são chamados de grafos não-orientados, com menor interesse para nós.

Nos grafos relacionados a circuitos elétricos, é natural que a orientação dos elos coincida com a orientação da corrente do elemento, sendo esta a convenção aqui adotada.

**Subgrafo:** É um subconjunto de elos e nós de um grafo. Um subgrafo é chamado próprio, se ele não contém todos os elementos (nós e elos) do grafo original.

**Caminho:** É um subgrafo particular, que consiste em uma sequência ordenada de elos em que todos os nós, exceto dois, possuem exatamente dois elos incidentes. Estes nós são chamados de nós internos.

Em cada um dos nós restantes, incide exatamente um elo. Estes nós são chamados de nós terminais.

**Grafo Conexo:** Um grafo é chamado conexo se existe pelo menos um caminho entre quaisquer dois de seus nós.

**Circuito:** É um caso particular de subgrafo conexo de um grafo, onde em cada nó deste subgrafo incidem exatamente dois elos.

**Árvore e Coárvore:** Árvore é um subgrafo conexo de um grafo conexo que contém todos os nós do grafo, mas nenhum circuito.

O numero de elos em uma árvore é igual ao número de nós do grafo menos um [5].

O conjunto dos elos que não fazem parte da árvore constitui o complemento da árvore, ou seja, a coárvore.

A teoria de grafos é cheia de sutilezas. Ela muitas vezes coloca o usuário frente a situações duvidosas, como neste caso. Claro que todos os nós estão na árvore, mas a co-árvore tem elos e elos necessitam de nós em seu extremo. Assim, concluímos que os elos da coárvore "carregam" consigo seus correspondentes nós.

No decorrer do texto, os elos pertencentes a uma árvore serão chamados de ramos, e os elos pertencentes à coárvore serão chamados de coelos.

### **2.3 Conceitos Fundamentais**

No decorrer deste trabalho, será utilizada a seguinte convenção para tensões e correntes em um elo associado a um componente elétrico, como o genérico apresentado na Figura (2.2)

+  $\left| i(t) \right| \left| i(t) \right|$ 

Figura 2.2– Referência de Tensão e Corrente

A seguir serão apresentadas as leis fundamentais para a análise de redes elétricas a parâmetros concentrados, as leis de Kirchhoff.

# **2.3.1 Lei dos Nós**

A lei de Kirchhoff dos nós diz que em um nó, a soma algébrica das correntes entrando em um nó é igual à soma algébrica das correntes saindo deste nó.

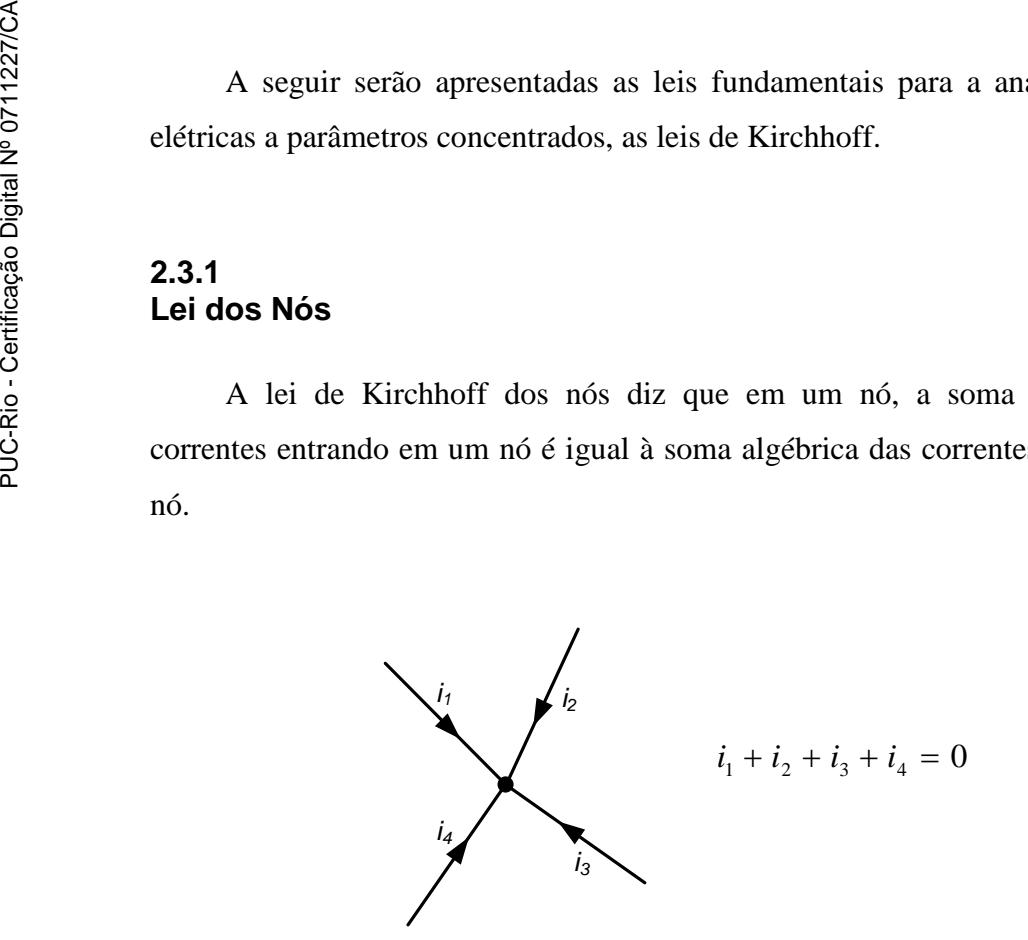

Figura 2.3– Lei dos Nós

### **2.3.2 Lei dos Circuitos**

A lei de Kirchhoff dos circuitos diz que a soma algébrica das tensões dos elos em um circuito é igual a zero.

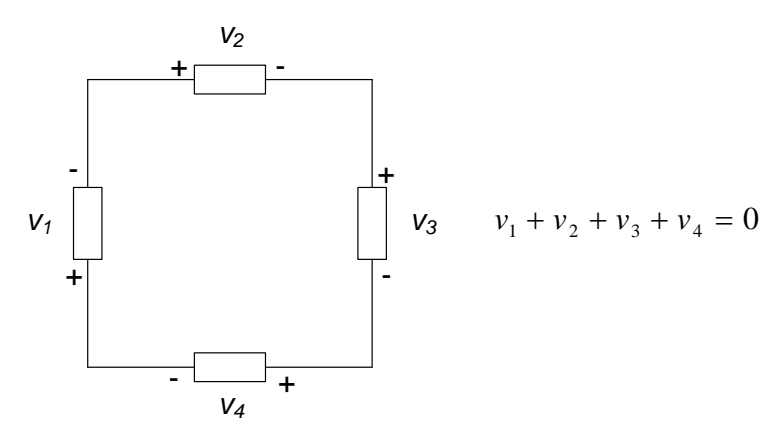

Figura 2.4– Lei dos Circuitos

## **2.4 Matrizes da Rede**

A seguir são definidas algumas das matrizes usadas no estudo de grafos lineares.

**Matriz de Incidência:** Para um grafo com  $n + 1$  nós e  $b$  elos, a Matriz de Incidência é da forma:

$$
A_a = \left[a_{ij}\right]_{(n+1)\times b} \tag{2.1}
$$

onde,

 $a_{ij} = 1$  se o elo *j* é incidente no nó *i* e orientado para fora deste nó.

= −1 se o elo *j* é incidente no nó *i* e orientado em direção a este nó.

 $a_{ij} = 0$  se o elo *j* não é incidente no nó *i*.

Se todas as linhas de A<sup>a</sup> forem somadas, o resultado será uma linha de zeros, o que significa que as linhas são linearmente dependentes. Logo, pode-se excluir, sem perder informações, uma linha da matriz, uma vez que esta linha pode ser recuperada como o negativo da soma das linhas restantes.

**Matriz de Incidência Reduzida:** A matriz obtida excluindo uma das linhas da matriz de incidência chama-se Matriz de Incidência Reduzida.

**Matriz de Corte:** Num grafo conexo, define-se corte como qualquer conjunto que contém o mínimo de elos que, se removidos, tornam o grafo desconexo com exatamente dois subgrafos conexos.

Novamente, a teoria de grafos nos lança à incerteza. Os elos carregam ou não os nós correspondentes? Neste caso não, de forma que um corte classifica os nós do grafo em dois grupos, cada grupo pertencente a um dos dois subgrafos conexos. Cada elo do corte tem como um de seus terminais incidente um nó de um grupo, enquanto o outro terminal incidente é um nó do outro grupo. Um corte é orientado escolhendo-se uma orientação de um grupo para o outro. A orientação dos elos do corte pode ser coincidente ou não com a orientação do corte.

Define-se a Matriz de Corte  $Q_a = [q_{ij}]$  cujas linhas correspondem a cortes e as colunas são os elos do grafo.

Os elementos terão os seguintes valores:

 $q_{ij} = 1$  se o elo *j* esta no corte *i*, e as orientações coincidem. = −1 se o elo *j* esta no corte *i*, e as orientações não coincidem.  $q_{ij} = 0$  se o elo *j* não esta no corte *i*.

**Matriz de Corte Fundamental:** Considerando um grafo conexo, escolhe-se uma árvore deste grafo e um elo  $b_k$  pertencente à árvore. Ao remover este elo da árvore, separa-se a árvore em duas partes. Todos os elos não pertencentes à árvore que vão de uma parte a outra mais o elo  $b_k$  constituem um corte. Este é chamado corte fundamental. Para cada elo da árvore, existirá um corte fundamental, logo para um grafo contendo  $n + 1$  nós, consequentemente *n* elos pertencentes à árvore [5], terá *n* cortes fundamentais. A orientação dos cortes fundamentais é escolhida de forma a coincidir com a orientação do elo da árvore utilizada. A matriz de corte realizada com os cortes fundamentais é chamada de Matriz de Corte Fundamental.

Vamos agora apresentar um exemplo de um corte fundamental de uma rede. Para isto será utilizada a rede já conhecida da Figura (2.1a), cujo grafo encontra-se na mesma figura, representado novamente na Figura (2.5) por motivos de clareza. Na Figura (2.5) as linhas cheias representam os ramos, enquanto que as linhas tracejadas representam os coelos, elos da coárvore.

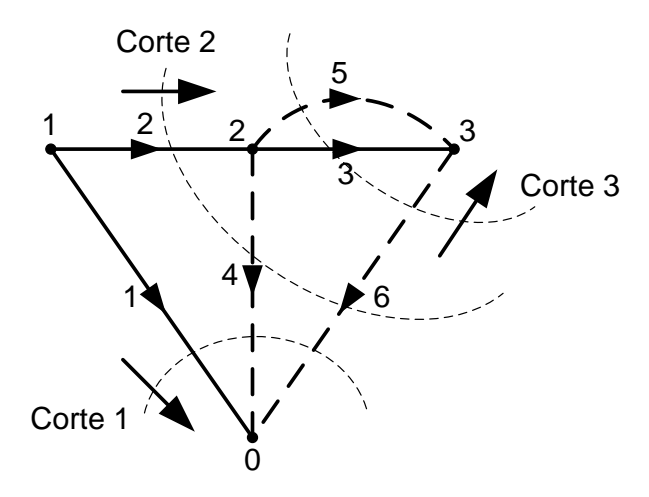

Figura 2.5– Cortes Fundamentais

A Matriz de Corte Fundamental, neste caso, será:

$$
Q_f = \begin{bmatrix} 1 & 0 & 0 & 1 & 0 & 1 \\ 0 & 1 & 0 & -1 & 0 & -1 \\ 0 & 0 & 1 & 0 & 1 & -1 \end{bmatrix}
$$
 (2.2)

Pode-se escrever a Matriz de Corte Fundamental de forma que os elos das *n*  primeiras colunas correspondam aos elos pertencentes à árvore, na mesma ordem dos cortes associados. Neste caso, a matriz pode ser partida da seguinte forma:

$$
Q_f = [Q_t \quad Q_l] = [U \quad Q_l] \tag{2.3}
$$

onde  $Q_t$  é a submatriz composta pelos ramos e  $Q_t$  é a submatriz composta pelos elos restantes - os coelos. Percebe-se que  $Q_t$  será uma matriz identidade  $n \times n$ .

**Matriz de circuito:** Pode-se designar uma orientação para um circuito, atribuindo uma ordem cíclica para os seus elos. Define-se, então, a matriz de

circuito  $B_a = [b_{ij}]$  cujas linhas correspondem a circuitos e as colunas são os elos do grafo.

Os elementos terão os seguintes valores:

 $b_{ij} = 1$  se o elo *j* esta no circuito *i*, e as orientações coincidem.

= −1 se o elo *j* esta no circuito *i*, e as orientações não coincidem.

 $b_{ij} = 0$  se o elo *j* não esta no circuito *i*.

**Matriz de Circuito Fundamental:** Considerando um grafo conexo, escolhe-se uma árvore deste grafo e um elo  $b_k$  pertencente à coárvore. Ao acrescentar este elo à árvore, cria-se um circuito fundamental. Para cada coelo, existirá um circuito fundamental, logo para um grafo contendo  $n + 1$  nós e b elos, terá  $b - n$  circuitos fundamentais [5]. A orientação dos circuitos fundamentais é escolhida de forma a coincidir com a orientação do coelo que o define. A matriz de circuito realizada com os circuitos fundamentais é chamada de Matriz de Circuito Fundamental.

Podemos escrever a Matriz de Circuito Fundamental de forma que os elos das  $b - n$  últimas colunas correspondam aos coelos, na mesma ordem dos circuitos associados. Neste caso, a matriz pode ser partida da seguinte forma:

$$
B_f = [B_t \quad B_l] = [B_t \quad \widehat{U}] \tag{2.4}
$$

onde  $B_t$  é a submatriz composta pelos ramos e  $B_l$  é a submatriz composta pelos coelos. Percebe-se que  $B_l$  será uma matriz identidade  $(b - n) \times (b - n)$ .

## **2.4.1 Relação entre as matrizes da rede**

#### **Relação entre matriz de incidência e matriz de corte fundamental**

Da mesma forma que a matriz de corte, a matriz de incidência também pode ser reorganizada de forma que as *n* primeiras colunas correspondam aos elos pertencentes a uma determinada escolha de árvore. Neste caso:

$$
A = \begin{bmatrix} A_t & A_l \end{bmatrix} \tag{2.5}
$$

A partir de 2.4, pode-se derivar a seguinte relação [5]:

$$
Q_f = A_t^{-1} A = [U \quad A_t^{-1} A_l]
$$
 (2.6)

#### **Relação entre matriz de corte fundamental e matriz de circuito fundamental**

Pode-se derivar a seguinte relação [5]:

$$
Q_l = -B_t^{'} \tag{2.7}
$$

#### **2.5 Método de Análise**

Na literatura, existem diversas formas para descrever as equações de uma rede elétrica [6]. Neste trabalho utiliza-se a técnica de análise nodal para simular as redes contendo apenas elementos lineares e fontes independentes

Inicialmente, são obtidas as equações eletromagnéticas que descrevem elementos simples como os resistores, capacitores e indutores lineares. No entanto, a simulação da rede em computadores digitais passa necessariamente por um procedimento discretizado ao longo do tempo, considerando para isto um passo de amostragem, T. Portanto, após a obtenção das equações a tempo contínuo, segue o passo correspondendo a encontrar as respectivas equações diferença, representando a simulação a tempo discreto. Isto pode ser feito, por exemplo, a partir de algum método de integração numérica. Neste trabalho, as equações dos elementos são discretizadas através da Integração Trapezoidal [7,8], que, implicitamente, faz um mapeamento bilinear entre o modelo analógico e o de tempo discreto, mantendo a estabilidade e a ordem deste modelo.

## **2.5.1 Descrição dos Componente elétricos**

A seguir serão descritos os modelos utilizados para cada um dos elementos utilizados na simulação [9]. Serão revisadas as relações tensão corrente para cada elemento e o modelo utilizado na simulação.

**Indutor:** Considere um elo k com indutância  $L_k$ . Temos:

$$
v_k = L \frac{di_k}{dt} \tag{2.8}
$$

que integrada de  $nT$  até  $(n + 1)T$ , resulta:

$$
i_k((n+1)T) = i_k(nT) + \frac{1}{L_k} \int_{nT}^{(n+1)T} v_k dt
$$
 (2.9)

Utilizando o método de integração trapezoidal, tem-se:

$$
i_k((n+1)T) = i_k(nT) + \frac{T}{2L_k} \Big( v_k((n+1)T) + v_k(nT) \Big)
$$
 (2.10)

A partir da equação, tem-se o modelo do indutor.

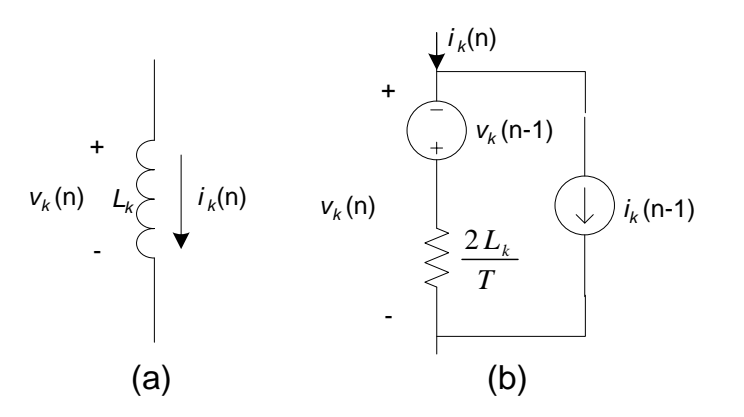

Figura 2.6– (a) Indutor k - (b) equivalente discreto do indutor

No caso geral, este elo pode estar em série com uma fonte de tensão e/ou em paralelo com uma fonte de corrente. Neste caso as fontes podem ser adicionadas ao modelo do indutor, conforme ilustrado na Figura (2.7)

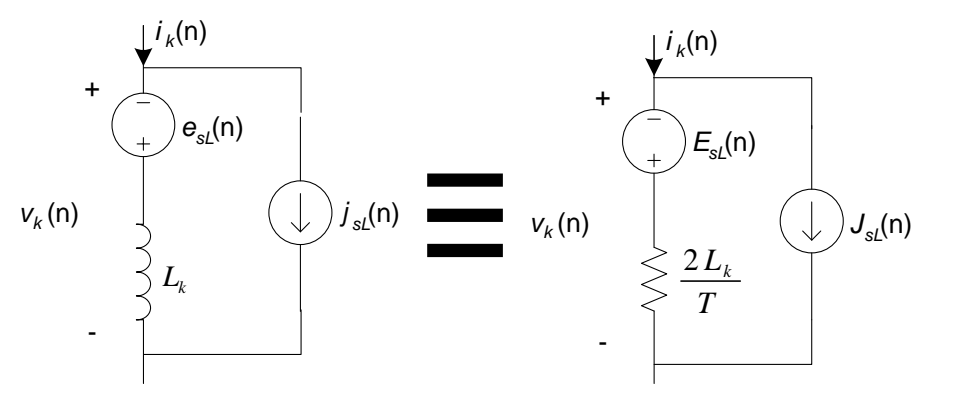

Figura 2.7– Equivalente geral discretizado do indutor

onde:

$$
E_{sL}(n) = e_{sL}(n) + e_{sL}(n-1) - v_L(n-1)
$$
\n(2.11)

$$
J_{sL}(n) = j_{sL}(n) - j_{sL}(n-1) + i_L(n-1)
$$
\n(2.12)

**Capacitor:** Considere um elo  $k$  com capacitância  $C_k$ . Temos:

$$
v_k((n+1)T) = v_k(nT) + \frac{1}{C_k} \int_{nT}^{(n+1)T} i_k dt
$$
 (2.13)

Utilizando o método de integração trapezoidal, temos:

$$
i_k((n+1)T) = -i_k(nT) + \frac{2C_k}{T} \Big( v_k((n+1)T) - v_k(nT) \Big)
$$
 (2.14)

A partir da equação, tem-se o modelo do capacitor.

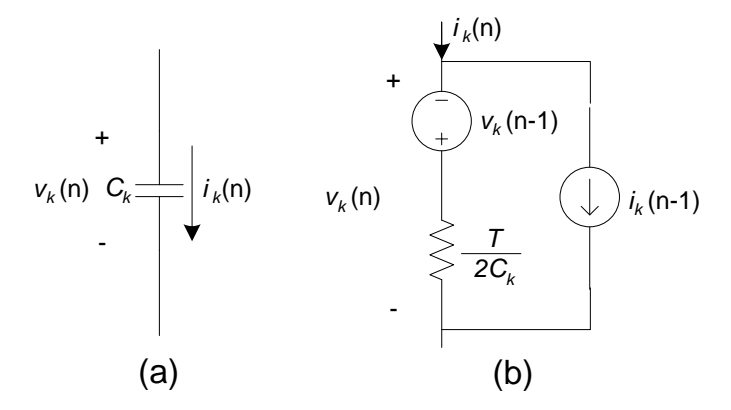

Figura 2.8 – (a) Capacitor k – (b) Equivalente discreto do capacitor

No caso geral, este elo pode estar em série com uma fonte de tensão e/ou em paralelo com uma fonte de corrente. Neste caso as fontes podem ser adicionadas ao modelo do capacitor, conforme ilustrado na Figura (2.9)

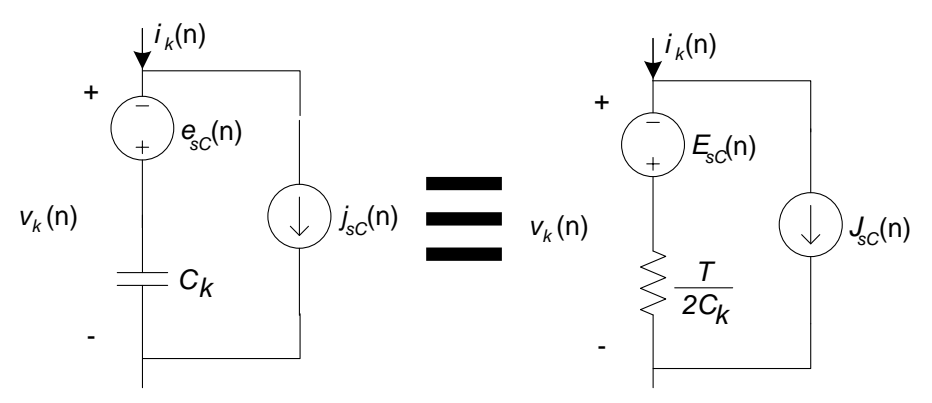

Figura 2.9– Equivalente geral discretizado do capacitor

onde:

$$
E_{sC}(n) = e_{sC}(n) - e_{sC}(n-1) + v_C(n-1)
$$
\n(2.15)

$$
J_{sC}(n) = j_{sC}(n) + j_{sC}(n-1) - i_{C}(n-1)
$$
\n(2.16)

**Resistor:** Como o resistor não apresenta integrais ou derivadas na relação tensão corrente, o modelo é simplificado e está apresentado na Figura (2.10) a seguir.

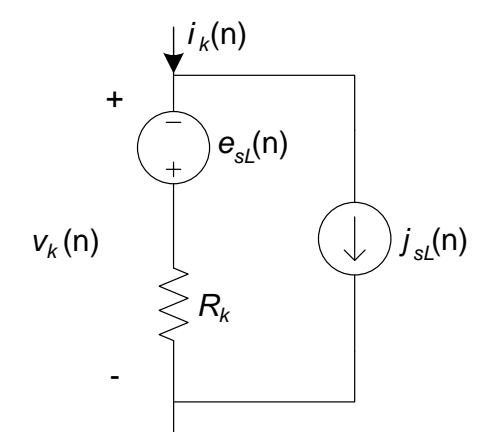

Figura 2.10– Equivalente geral discretizado do resistor

## **2.5.2 Análise Nodal**

Com todos os elementos substituídos pelos modelos equivalentes de impedância, torna-se simples determinar as equações nodais para um sistema qualquer [9]. No instante n a equação resultante, grupando elementos de mesmo tipo (por facilidade de representação).

$$
\begin{bmatrix} i_R(n) \\ i_C(n) \\ i_L(n) \end{bmatrix} = \begin{bmatrix} G_R & & \\ & G_C & \\ & & G_L \end{bmatrix} \times \left( \begin{bmatrix} v_R(n) \\ v_C(n) \\ v_L(n) \end{bmatrix} - \begin{bmatrix} e_{sR}(n) \\ e_{sC}(n) - e_{sC}(n-1) + v_C(n-1) \\ e_{sL}(n) + e_{sL}(n-1) - v_L(n-1) \end{bmatrix} \right) + \begin{bmatrix} j_{sR}(n) \\ j_{sC}(n) + j_{sC}(n-1) - i_C(n-1) \\ j_{sL}(n) - j_{sL}(n-1) + i_L(n-1) \end{bmatrix}
$$
(2.17)

onde  $G_R^{kk} = 1/R_k$ ,  $G_C^{kk} = 2C_k/T$  e  $G_L^{kk} = T/2L_k$ . A equação (2.17) pode ser escrita de forma simplificada:

$$
i(n) = Y \cdot v(n) - Y \{e_s(n) - \hat{I} \cdot v(n-1) + \hat{I} \cdot e_s(n-1)\} + \{j_s(n) - \hat{I} \cdot j_s(n-1) + \hat{I} \cdot i(n-1)\} (2.18)
$$

onde *Y* é a matrix de condutâncias e 
$$
\hat{I} = \begin{bmatrix} 0_{R \times R} & -I_{C \times C} & 0 \end{bmatrix}
$$
, onde  $I_{p \times p}$ 

representa a matriz identidade de dimensão *p*.

Simplificando ainda mais a equação (2.18):

$$
i(n) = Y \cdot v(n) - Y \cdot E_s(n) + J_s(n) \tag{2.19}
$$

**Corolário 1:** O conjunto máximo de equações independentes da Lei dos Nós, obtido a partir dos nós de uma rede conectada *R*, pode ser expresso por  $A \cdot i = 0$ , onde *A* é a Submatriz Incidência.

Baseando-se no Corolário 1, temos que

$$
A \cdot Y \cdot v(n) = A\{Y \cdot e_s(n) - \hat{G} \cdot v(n-1) + \hat{G} \cdot e_s(n-1) - j_s(n) + \hat{I} \cdot j_s(n-1) - \hat{I} \cdot i(n-1)\} (2.20)
$$

onde 
$$
\hat{G} = \begin{bmatrix} 0 & -G_C & 0 \ & -G_L \end{bmatrix} = Y \cdot \hat{I}.
$$

Por outro lado,

$$
v(n) = A^T \cdot u(n) \tag{2.21}
$$

$$
u(n) = (A \cdot Y \cdot A^T)^{-1} \cdot (A \cdot Y \cdot E_s(n) + A \cdot J_s(n)) = (A \cdot Y \cdot A^T)^{-1} \cdot j(n)
$$
 (2.22)

O vetor  $j(n)$  representa as correntes nos nós da rede. Substituindo (2.21) em (2.20), calcula-se a tensão nos nós da rede.

$$
u(n) = -Y_N^{-1} \cdot A \{-Y \cdot e_s(n) + \hat{G} \cdot v(n-1) - \hat{G} \cdot e_s(n-1) + j_s(n) - \hat{I} \cdot j_s(n-1) + \hat{I} \cdot i(n-1)\} (2.23)
$$

onde  $Y_N = A \cdot Y \cdot A^T$ . Substituindo (2.23) em (2.21), é possível escrever a equação que permite o cálculo das tensões dos elos da rede elétrica em questão.

$$
v(n) = \alpha \{-Y \cdot e_s(n) - \hat{G} \cdot e_s(n-1) + j_s(n) - \hat{I} \cdot j_s(n-1) + \hat{I} \cdot i(n-1) + \hat{G} \cdot v(n-1)\} \tag{2.24}
$$

onde  $\alpha = -A^T \cdot Y_N^{-1} \cdot A$ . Substituindo (2.24) em (2.18), temos

$$
i(n) = \beta \{-Y \cdot e_s(n) - \hat{G} \cdot e_s(n-1) + j_s(n) - \hat{I} \cdot j_s(n-1) + \hat{I} \cdot i(n-1) + \hat{G} \cdot v(n-1)\} \tag{2.25}
$$

que gera as correntes dos elos do circuito, sendo  $\beta = I + G \cdot \alpha$ .

As equações (2.24) e (2.25) permitem simular redes elétricas RLC. A seguir é mostrado um caso exemplo.

### **2.6 Caso exemplo**

Para exemplificar a técnica de simulação apresentada neste capítulo, foi feita a simulação da rede da Figura (2.11) [10]. Os valores de tensão em regime permanente esperado para cada uma das barras da rede estão mostrados na figura.

Os valores encontrados após a simulação encontram-se na Tabela (2.1).

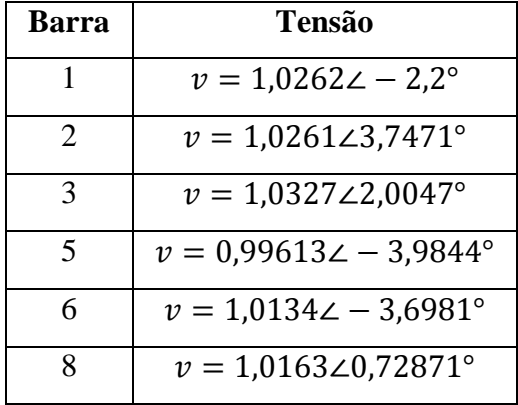

Tabela 2.1– Tensões nas barras

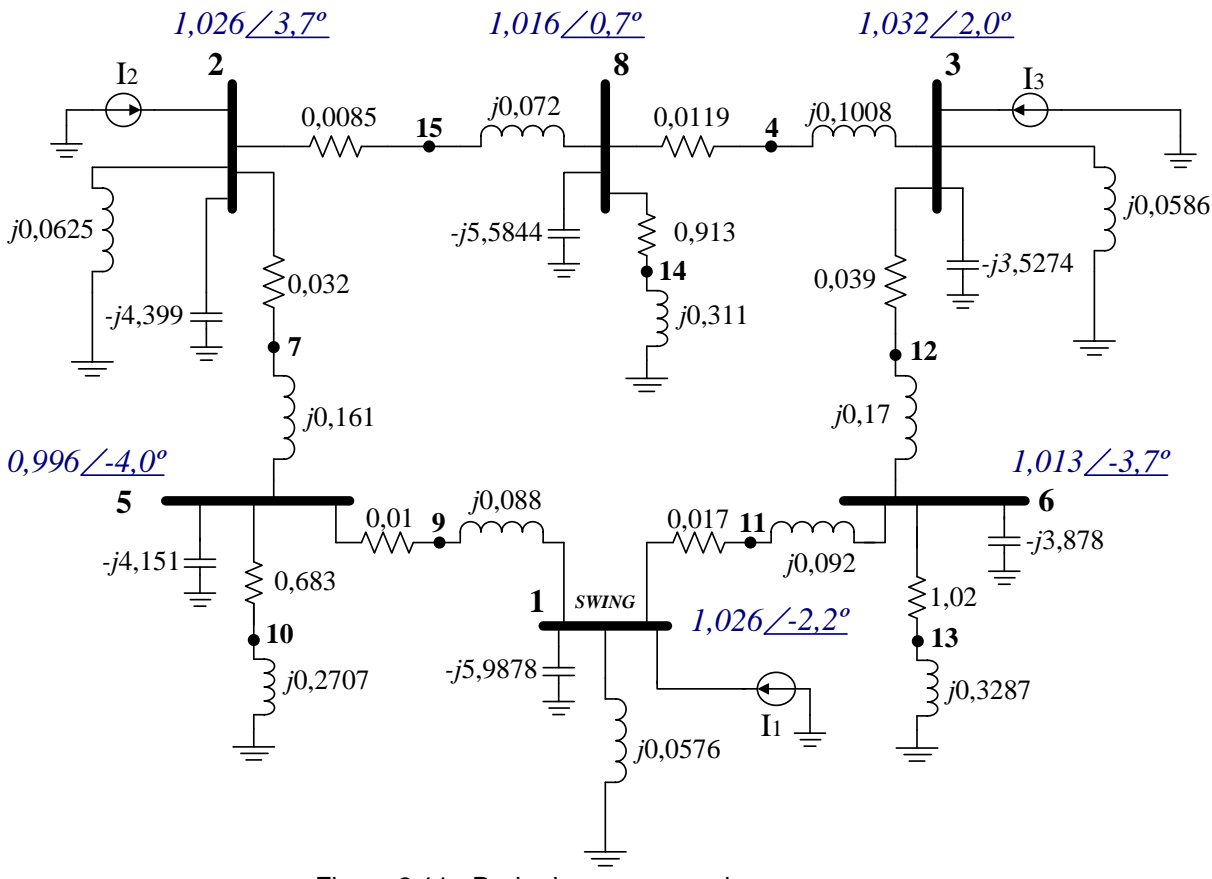

Figura 2.11– Rede do caso exemplo

Os valores das fontes encontram-se na Tabela (2.2). Os valores da Tabela (2.1) foram encontrados através de algoritmo de estimação no regime permanente. Comparando os resultados, comprova-se a validade da simulação. Na Figura (2.12) encontra-se o gráfico da tensão da barra 1 ao longo do tempo. Nesta figura pode-se ver o comportamento transitório da rede, ligada a partir de condições iniciais nulas, ou seja, considerando todos os elementos inicialmente descarregados.

| Fonte | Valor                             |
|-------|-----------------------------------|
| 11    | $i = 18,0556\angle -90^{\circ}$   |
| 12    | $i = 16.42 - 80.7^{\circ}$        |
| 13    | $i = 17,4915\angle -85,3^{\circ}$ |

Tabela 2.2 – Valores das fontes

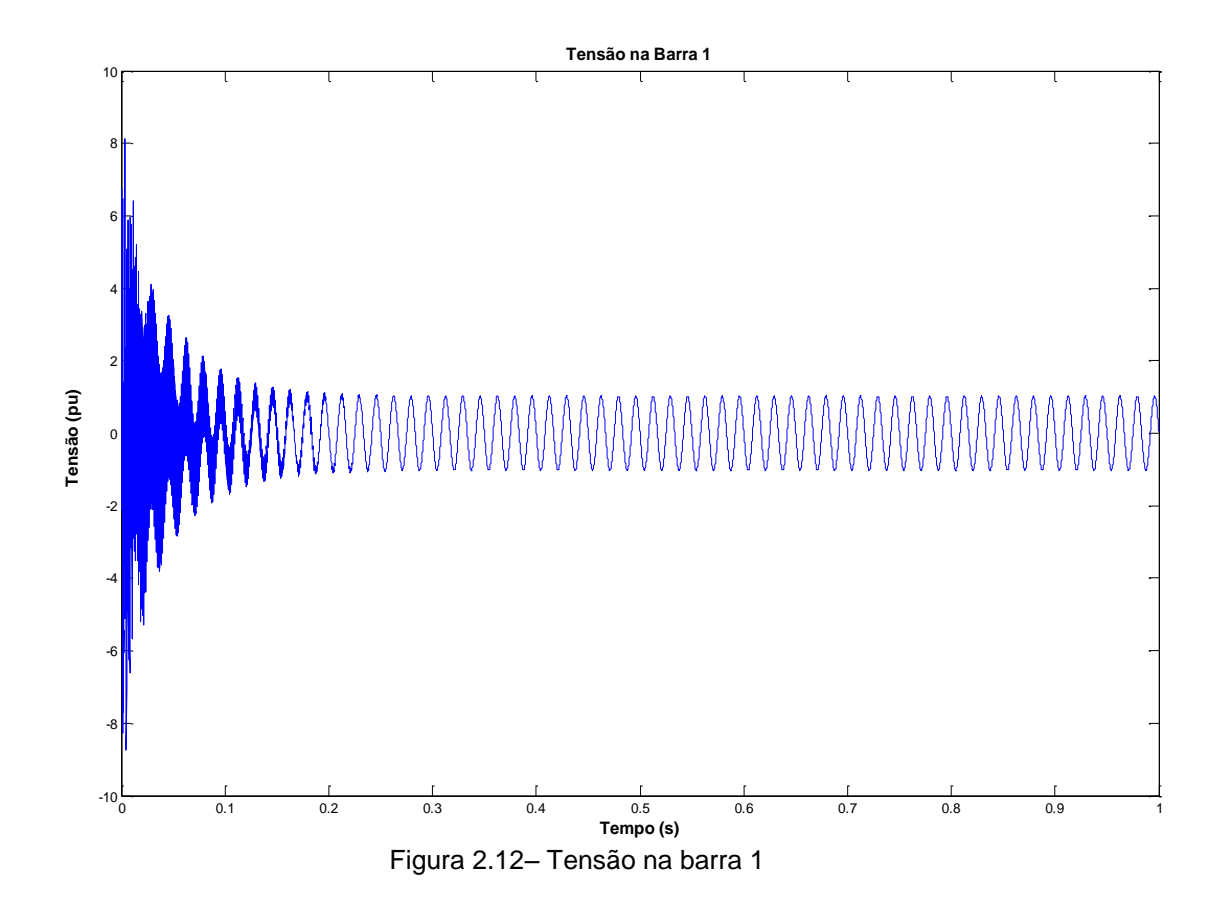

## **2.7 Conclusão**

Este capítulo apresentou um método para a análise de redes lineares através da técnica de análise nodal. Foram também analisados conceitos básicos sobre a teoria de grafos lineares. Para finalizar, foi discutido um caso exemplo. No próximo capítulo, será apresentada outra técnica para representação de redes lineares, que futuramente terá outras aplicações.